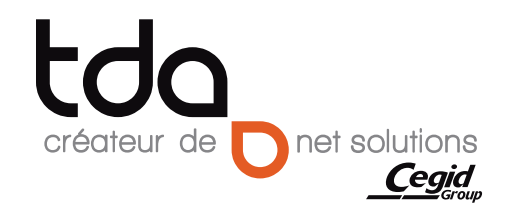

# WEBengage

Calculez en ligne l'engagement relatif aux IFC et médailles du travail !

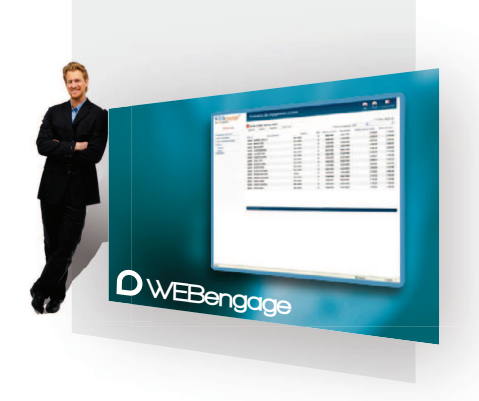

OWEBengage est un logiciel sur Internet dédié à l'évaluation de l'engagement IFC/IDR\* et gratifications de médailles du travail.

L'application calcule l'engagement IFC et médailles conformément à la norme IAS 19 et aux recommandations du Conseil National de la Comptabilité. WEBengage vous permet de calculer en moins de 15 minutes le montant des IFC et d'éditer un rapport d'engagement complet et personnalisable.

Précurseur sur le marché des IFC, WEBengage est un logiciel reconnu pour sa grande fiabilité et grandement plébiscité par la profession comptable.

A ce titre il a été élu "Lauréat" du Concours Eurek@ 2010 - 2011 qui récompense le logiciel le plus innovant dans les métiers du conseil.

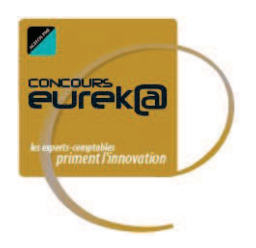

# Nos points forts

- Calculs conformes à la norme IAS 19/IFRS et aux recommandations du C.N.C.;
- Import du fichier des salariés généré par le logiciel de paie ;
- Tables actuarielles et conventions collectives fournies et actualisées. Possibilité de créer ses propres tables ;
- Dossier d'engagement complet avec tableaux et commentaires aux formats Word® et Excel® (notice de calcul, engagement par salarié, par catégorie de salariés, échéancier des départs...) ;
- Solution épurée favorisant l'ergonomie et la prise en main de l'application ;
- Nombre de dossiers et de simulations illimité ;
- Gestion multi-collaborateurs, multi-dossiers et multi-sites par accès sécurisé.

# WEBengage

*Ils nous ont déjà fait confiance : Cabinet AG2C, Strego, Sogec Aquitaine, Enerys, Les grands chais de France...*

#### **Dossier**

- Créez un dossier pour chaque société concernée par le calcul de l'engagement
- Pas de limitation du nombre de dossiers

#### **Catégories**

- Les salariés de l'entreprise sont regroupés par catégorie •
- Spécifiez, pour chaque catégorie, les tables statistiques et les paramètres de calcul à utiliser (âge de retraite, taux de charges sociales patronales...)
- Possibilité de créer autant de catégories que nécessaire. •

#### Conventions collectives

- Plus de 330 conventions collectives préchargées et mises à jour automatiquement et régulièrement par TDA Logiciels
- Garantie de mise en ligne sous 48 heures pour toute autre convention collective.

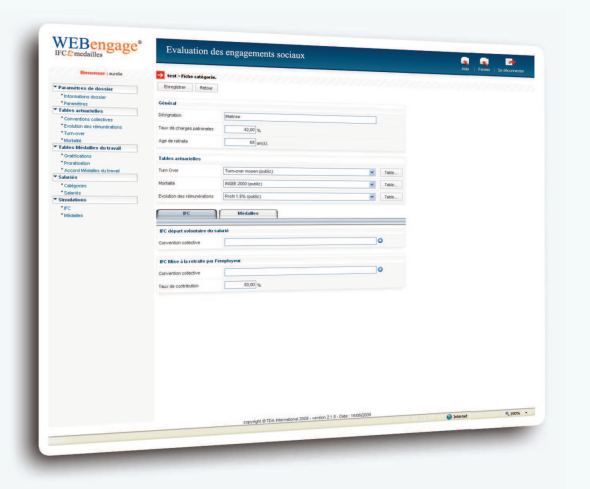

- Import automatique depuis un fichier texte (format ASCII)
- L'assistant de WEBengage vous guide pas à pas dans le processus
- d'import du fichier des salariés • Saisie ou modification manuelle des fiches salariés possible.

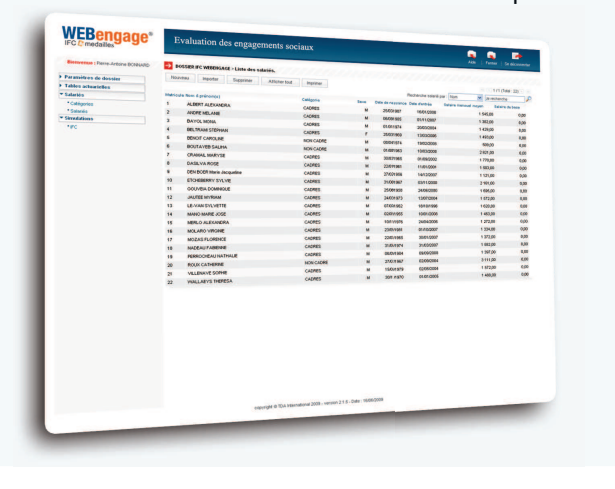

#### Tables actuarielles

- Tables actuarielles nécessaires à l'évaluation fournies en standard: tables de turnover, tables d'évolution des rémunérations, tables de mortalité
- Tables mises à jour automatiquement par TDA Internationa •
- Le contenu détaillé de chaque table peut être directement imprimé ou téléchargé au format Excel®.

## Calcul de l'engagement IFC

- Calcul de l'engagement réalisé selon la méthode dite des unités de crédits projetées strictement conforme aux normes IAS 19/ IFRS
- Créez autant de simulations que nécessaire afin d'affiner les calculs en faisant varier les différents paramètres
- Obtenez les résultats par salarié et par catégorie de salariés. •

### Médailles du travail

- Module complémentaire qui permet d'évaluer les engagements relatifs aux médailles du travail en quelques clics
- Paramétrez l'accord d'entreprise relatif aux médailles du travail en associant à chacune d'elles la gratification correspondante (Argent, Vermeil, Or, Grand or)
- La gratification peut être exprimée en mois de salaire, en montant (variable selon l'ancienneté professionnelle ou l'ancienneté dans l'entreprise), en points dont la valeur peut varier selon la catégorie professionnelle.

### Etats de sortie

- Etats produits disponibles aux formatx Word $^\circledR$  et Excel $^\circledR$
- Documents Word® et Excel® mis en forme et générés automatiquement pour une présentation irréprochable
- Documents entièrement personnalisables avec Word $^{\circledR}$  et Excel®
- Principaux états : le dossier d'engagement, le détail de l'engagement par catégorie de salariés, l'échéancier des
- engagements et la note de calcul détaillée par salarié.

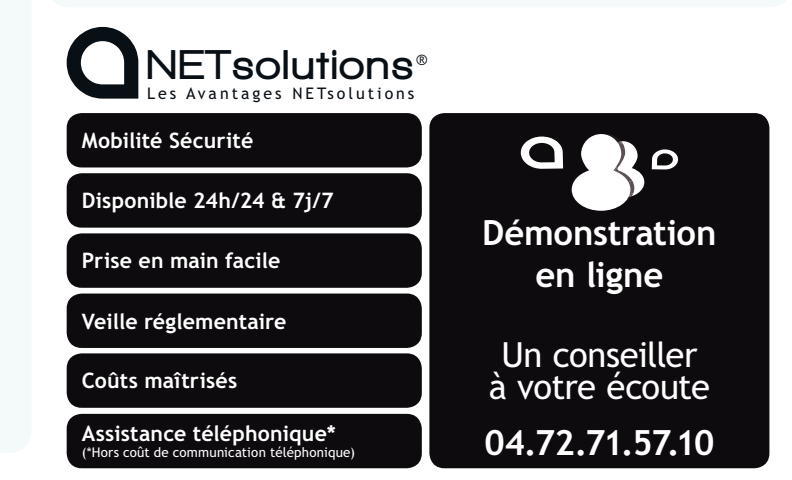

Configuration recommandée : PC 2Ghz, 3 Go de RAM et Windows® XP ou supérieur, Microsoft Internet Explorer® version 7.0 ou 8.0 et une connexion Internet Haut débit. Microsoft Word® et Excel® 2003 ou 2007.